## **Anwendungstipps**

Hier soll eine kleine Sammlung von Tipps entstehen, wie man OSP gewinnbringend nutzen kann. Insbesondere die Anwendung der mitgelieferten und zusätzlich erhältlichen Plugins im Rahmen der Schulorganisation soll beispielhaft angerissen werden.

Verwenden Sie OSP? Haben Sie eigene Tipps? - schreiben Sie mir eine Mail!

— [Frank](mailto:frank@linuxmuster.net) 23.11.2010 16:33

## **Tipps zu mitgelieferten Erweiterungen und Funktionen**

- [Einsatz von Datei- und Medienlisten](https://openschulportfolio.de/praxistipps:dateiundmedienlisten)
- [Copy und Paste ist erlaubt und gewünscht](https://openschulportfolio.de/praxistipps:cutnpaste)
- [Kalenderpflege mit Google Kalender](https://openschulportfolio.de/praxistipps:kalender_google)
- [Import vorhandener \(Office-\)Dateien als Dateilisten](https://openschulportfolio.de/praxistipps:doctree2filelist)
- [Seitenzusammenstellungen drucken/exportieren](https://openschulportfolio.de/praxistipps:bookcreator)
- [Verwendung kurzer Seitenverweise](https://openschulportfolio.de/praxistipps:shorturl)
- [Änderungstransparenz durch Benachrichtigungsmails](https://openschulportfolio.de/praxistipps:mailinfo)

From: <https://openschulportfolio.de/> - **open | Schulportfolio**

Permanent link: **<https://openschulportfolio.de/praxistipps:start?rev=1291275475>**

Last update: **12.12.2018 15:54**

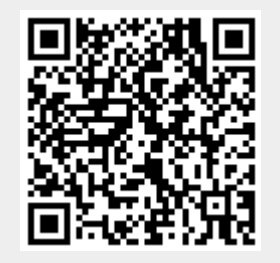